#### **ПЕРВОЕ ВЫСШЕЕ ТЕХНИЧЕСКОЕ УЧЕБНОЕ ЗАВЕДЕНИЕ РОССИИ**

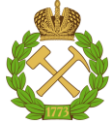

#### **МИНИСТЕРСТВО НАУКИ И ВЫСШЕГО ОБРАЗОВАНИЯ РОССИЙСКОЙ ФЕДЕРАЦИИ федеральное государственное бюджетное образовательное учреждение высшего образования САНКТ-ПЕТЕРБУРГСКИЙ ГОРНЫЙ УНИВЕРСИТЕТ**

**СОГЛАСОВАНО**

**УТВЕРЖДАЮ**

**\_\_\_\_\_\_\_\_\_\_\_\_\_\_\_\_\_\_\_\_\_\_**

**Руководитель ОПОП ВО профессор В.В. Максаров**

\_\_\_\_\_\_\_\_\_\_\_\_\_\_\_\_\_\_\_\_\_\_\_\_\_

**Проректор по образовательной деятельности Д.Г. Петраков**

## **РАБОЧАЯ ПРОГРАММА ПРОИЗВОДСТВЕННОЙ ПРАКТИКИ**

# *ПРОИЗВОДСТВЕННАЯ ПРАКТИКА - ПРЕДДИПЛОМНАЯ ПРАКТИКА - ПРЕДДИПЛОМНАЯ ПРАКТИКА*

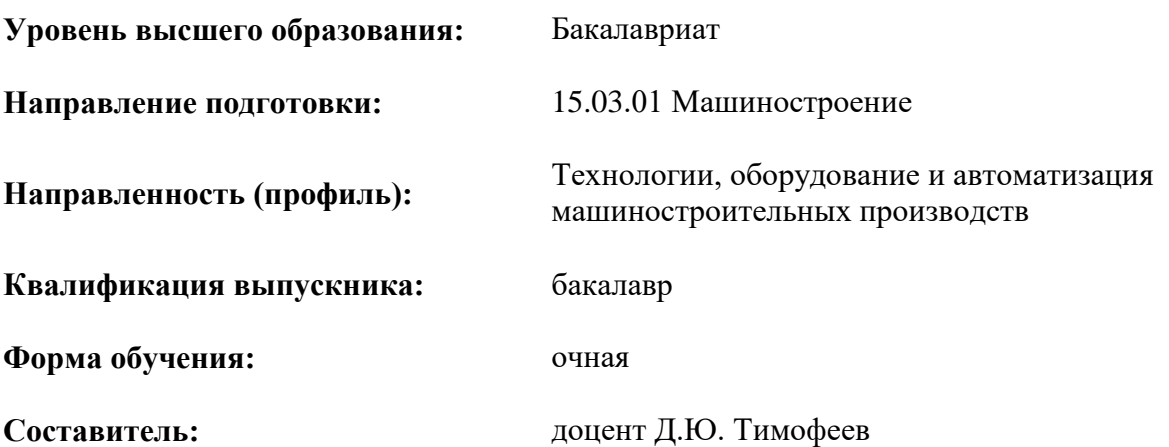

Санкт-Петербург

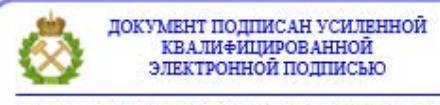

Сертификат: 00F3 503F 985D 6537 76D4 6643 BD9B 6D2D IC Владелец: Пашкевич Наталья Владимировна<br>Действителен: с 27.12.2022 по 21.03.2024

**Рабочая программа дисциплины** «Производственная практика - преддипломная практика - преддипломная практика» разработана:

- в соответствии с требованиями ФГОС ВО – бакалавриат по направлению подготовки 15.03.01 «Машиностроение», утвержденного приказом Минобрнауки России № 727 от 09.08.2021 г.;

- на основании учебного плана бакалавриата по направлению подготовки 15.03.01 «Машиностроение», направленность (профиль) «Технологии, оборудование и автоматизация машиностроительных производств».

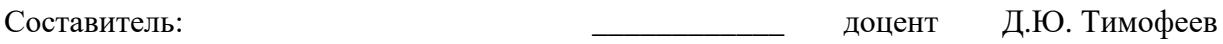

**Рабочая программа рассмотрена и одобрена** на заседании кафедры машиностроения от 30.08.2021 г., протокол №1.

Заведующий кафедрой \_\_\_\_\_\_\_\_\_\_\_\_ профессор В.В. Максаров

#### **Рабочая программа согласована:**

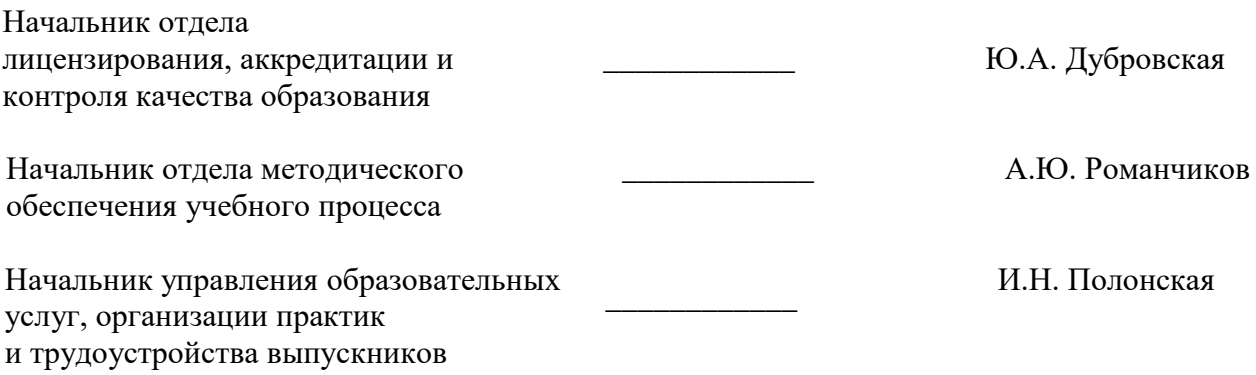

#### **1. ОБЩАЯ ХАРАКТЕРИСТИКА ПРАКТИКИ**

#### **1.1. Вид, тип практики**

Производственная практика - преддипломная практика - преддипломная практика

#### **1.2. Формы проведения практики**

Форма практики – непрерывно – путем выделения в календарном учебном графике непрерывного периода учебного времени для проведения всех видов практик, предусмотренных ОПОП ВО.

#### **1.3. Место и время проведения практики**

Местом проведения стационарной практики является учебно-экспериментальные мастерские и специализированные лаборатории кафедры машиностроения Горного университета.

#### **2. МЕСТО ПРАКТИКИ В СТРУКТУРЕ ОПОП ВО**

Производственная практика - преддипломная практика - преддипломная практика относится к Блоку 2 «Практики» Обязательной части основной профессиональной образовательной программы по направлению подготовки «15.03.01 Машиностроение» (уровень бакалавриат).

Место практики в структуре ОПОП ВО – 8-й семестр. Объем практики – 5 з.е. (3 1/3 недели).

#### **3. ПЛАНИРУЕМЫЕ РЕЗУЛЬТАТЫ ОБУЧЕНИЯ ПРИ ПРОХОЖДЕНИИ ПРАКТИКИ, СООТНЕСЕННЫЕ С ПЛАНИРУЕМЫМИ РЕЗУЛЬТАТАМИ ОСВОЕНИЯ ОБРАЗОВАТЕЛЬНОЙ ПРОГРАММЫ**

Процесс прохождения Производственной практики - преддипломной практики преддипломной практики направлен на формирование следующих компетенций:

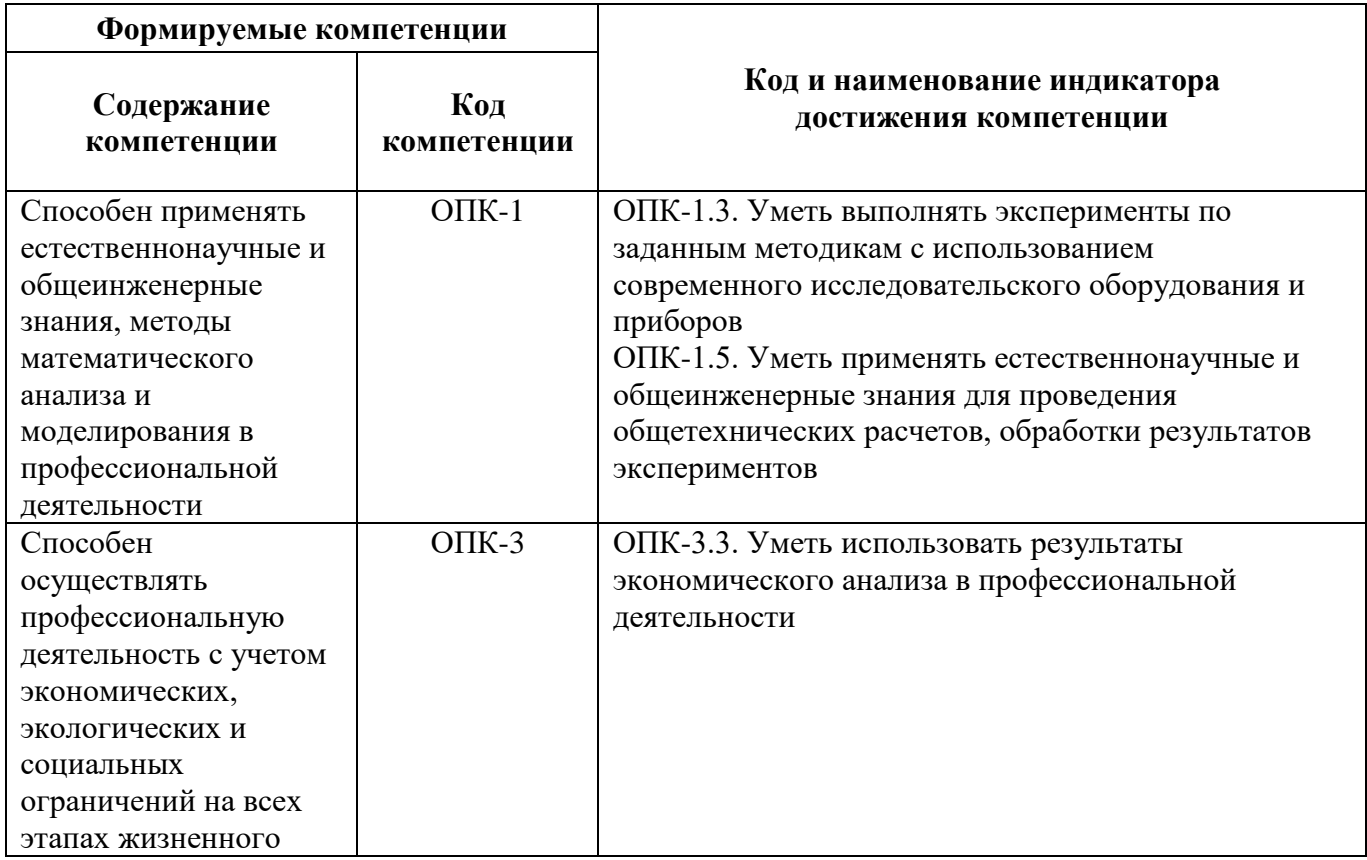

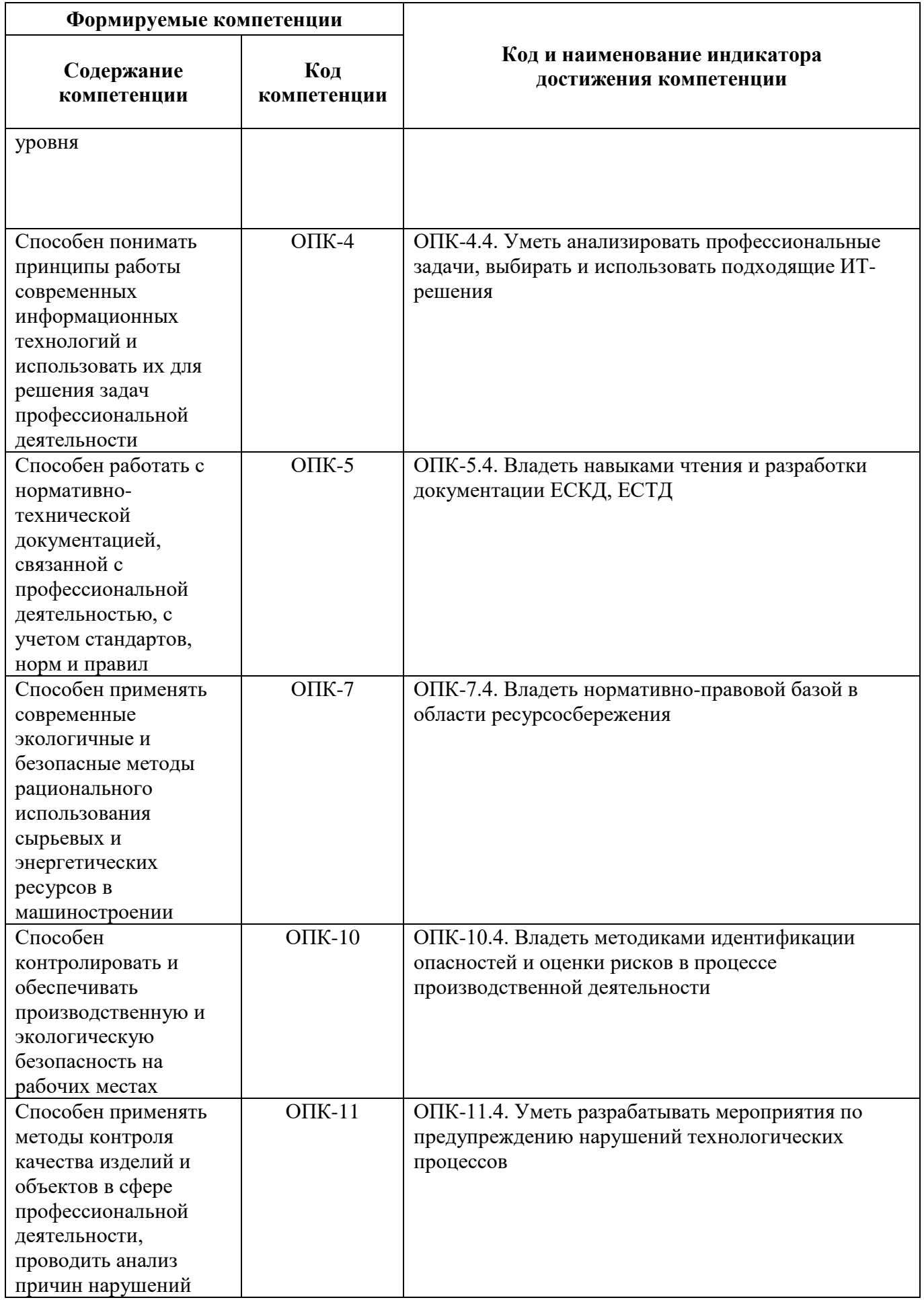

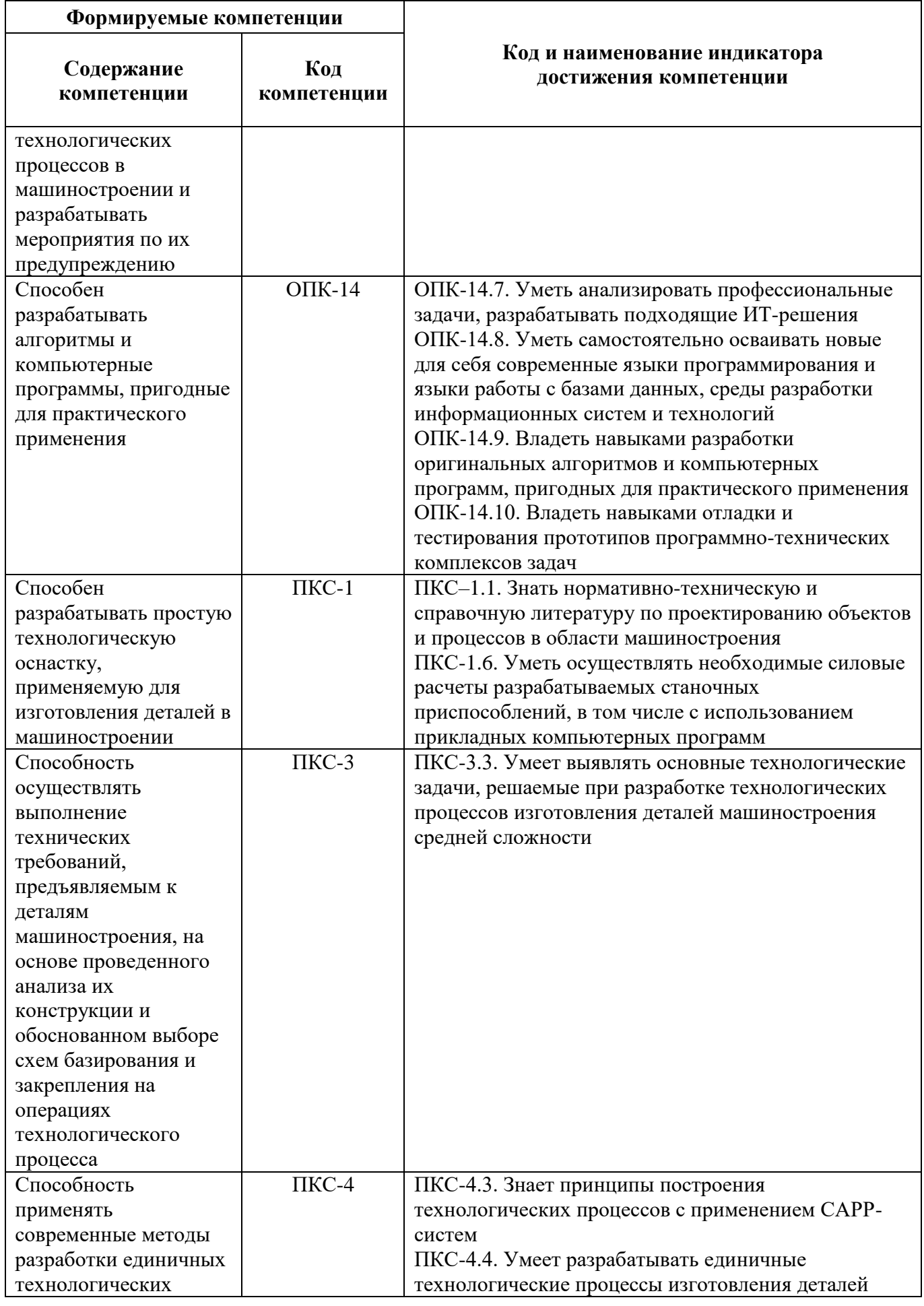

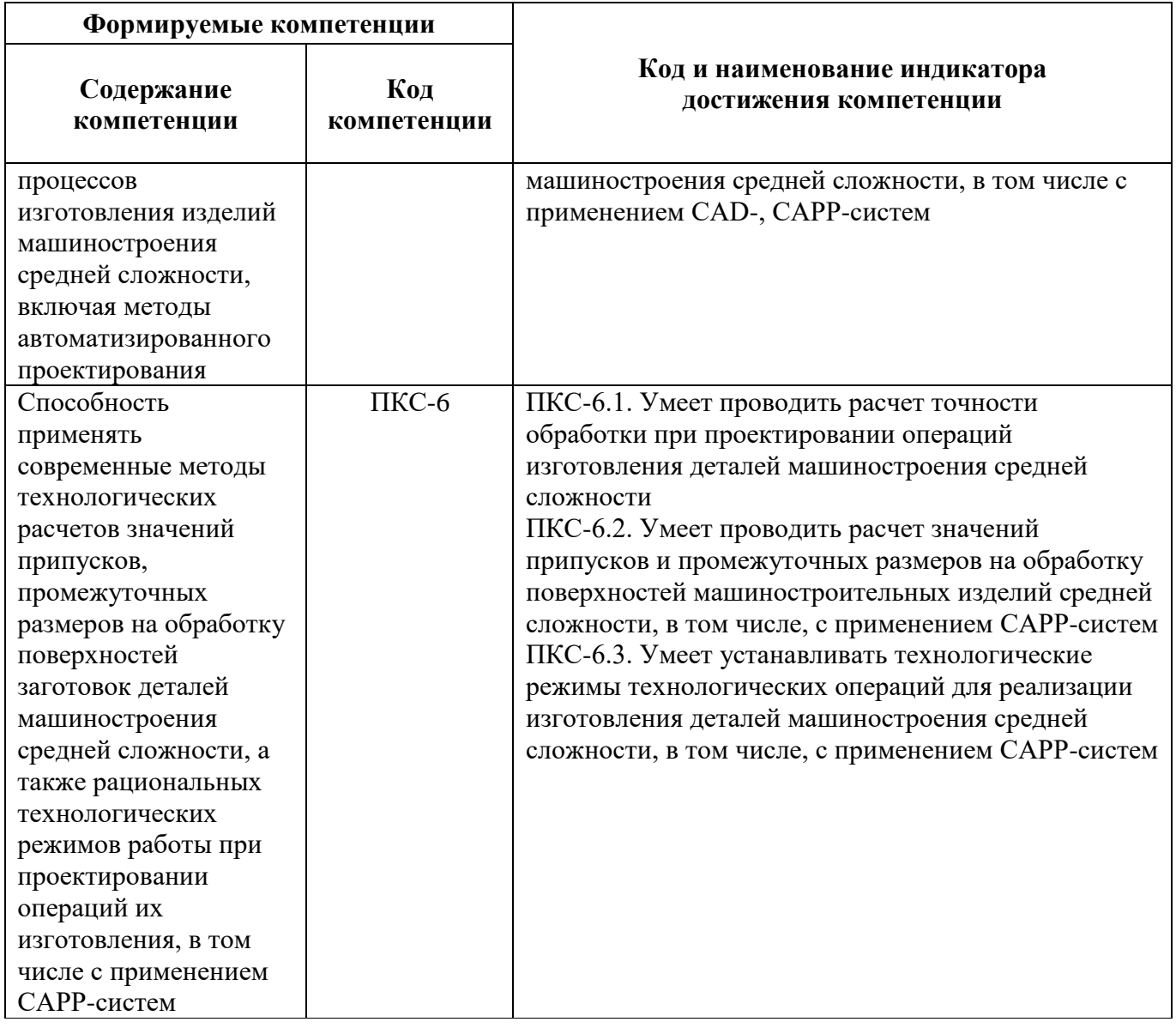

## **4. СТРУКТУРА И СОДЕРЖАНИЕ ПРАКТИКИ 4.1. Объем практики и виды учебной работы**

Общий объём практики составляет 5 зачетных единиц - что составляет 180 ак. часа, 3 1/3 недели, вид промежуточной аттестации – зачет. Таблица 2

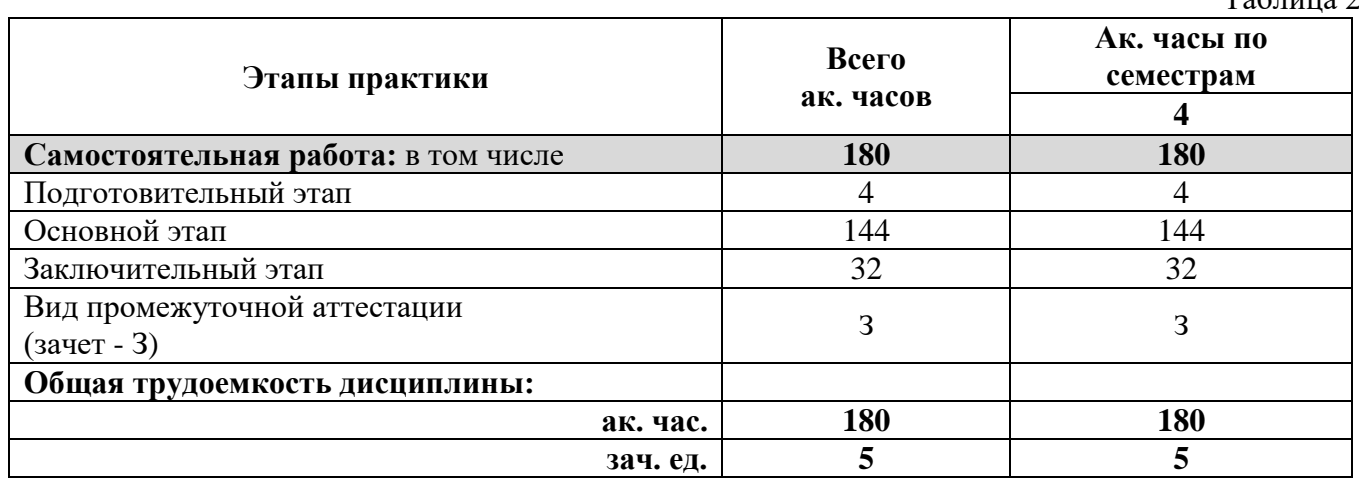

Таблица 3

#### **4.2 Содержание практики 4.2.1. Содержание разделов практики**

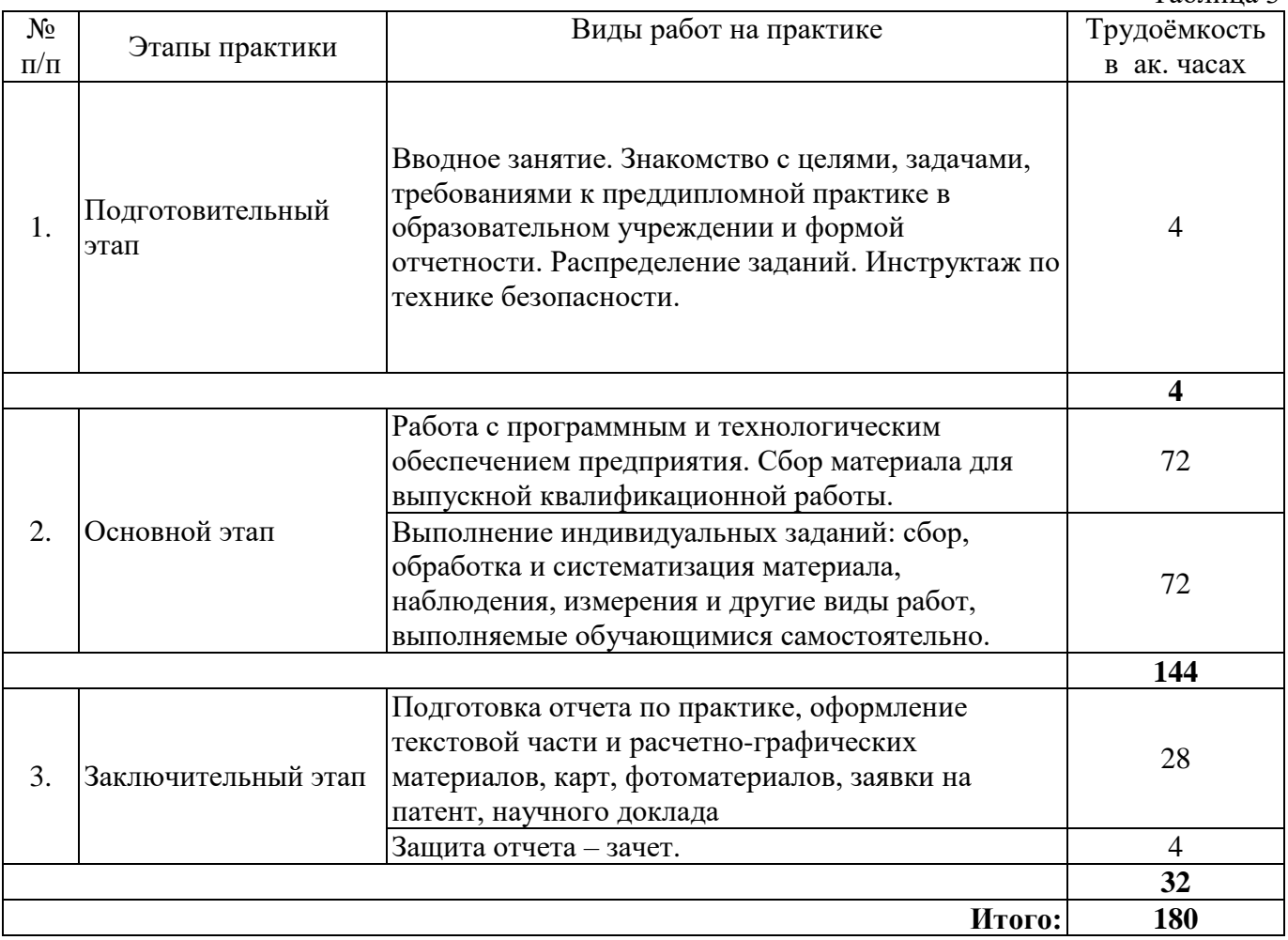

#### **5. ФОРМЫ ОТЧЕТНОСТИ ПО ПРАКТИКЕ**

Формой отчетности по результатам прохождения Производственной практики является отчет по практике.

Промежуточная аттестация по результатам Производственной практики проводится в форме зачета.

#### **5.1. Примерная структура и содержание отчета:**

- 1. Титульный лист
- 2. Содержание
- 3. Введение
- 4. Основная часть:

- характеристика изучаемого объекта, технологических процессов, работы оборудования и др.;

- собранные материалы, результаты расчетов, замеров, графические и фотоматериалы, прочее.

- 5. Заключение
- 6. Список использованных источников
- 7. Приложения

**5.2. Требования по оформлению отчета** Отчет выполняется в текстовом редакторе MSWord. Шрифт Times New Roman (Cyr), кегль 12 пт, межстрочный интервал полуторный, отступ первой строки – 1,25 см; автоматический перенос слов; выравнивание – по ширине.

Используемый формат бумаги - А4, формат набора 165 × 252 мм (параметры полосы: верхнее поле – 20 мм; нижнее – 25 мм; левое – 30 мм; правое – 15 мм).

Стиль списка использованной литературы: шрифт - TimesNewRoman, кегль 12 пт, обычный. На все работы, приведенные в списке, должны быть ссылки в тексте пояснительной записки отчета.

Иллюстрации: размер иллюстраций должен соответствовать формату набора – не более  $165 \times 252$  мм. Подрисуночные подписи набирают, отступив от тела абзаца 0,5 см, основным шрифтом TimesNewRoman, кегль 11 пт, обычный.

Объем отчета должен содержать не менее 15-35 страниц печатного текста, включая приложения.

Текст отчёта делят на разделы, подразделы, пункты. Заголовки соответствующих структурных частей оформляют крупным шрифтом на отдельной строке.

Отчет по практике составляется и оформляется в период прохождения практики и должен быть закончен к моменту ее окончания. Отчет проверяется руководителем практики. По результатам защиты выставляется зачет.

#### **6. ОЦЕНОЧНЫЕ СРЕДСТВА ДЛЯ ПРОВЕДЕНИЯ ПРОМЕЖУТОЧНОЙ АТТЕСТАЦИИ**

К защите отчета по Производственной практике допускаются студенты, выполнившие программу практики и представившие в установленные сроки подготовленные материалы.

Защита отчета проводится в форме собеседования по темам и разделам практики. Собеседование позволяет выявить уровень знаний обучающегося по проблематике Производственной практики, степень самостоятельности студента в выполнении задания*.*

Защита отчета происходит в учебной аудитории Горного университета. Обучающийся может подготовить краткое выступление на 3-5 минут, в котором представит результаты проделанной работы. Если работа была проделана коллективом авторов, то она представляется всеми участниками. После выступления обучающийся (коллектив авторов), при необходимости, отвечает (отвечают) на заданные вопросы.

При оценивании проделанной работы принимаются во внимание посещаемость практики, качество представленного отчета, защиты отчета и ответов на вопросы.

По результатам аттестации выставляется зачет

#### **6.1. Типовые контрольные вопросы, необходимые для оценки знаний, умений, навыков и (или) опыта деятельности, характеризующих этапы формирования компетенций**

1. Основные технологические процессы производства.

2. В чем заключается отличие технологического процесса от производственного?

3. Перечислите исходные данные для расчета режимов резания при любом виде механической обработки.

4. Организационная структура рассматриваемого предприятия, назначение и взаимодействие его подразделений.

5. Технологии сборки и сварки изделий.

6. Мероприятия по охране труда, применяемые в цехе, и мероприятия по противопожарной безопасности.

7. Цеховые технологии удаления отходов и вредностей.

8. На какие группы разделены технико-экономические показатели качества?

9. Что такое «производственный процесс»?

10. Техника безопасности на рабочих местах.

11. Основные причины появления дефектов, методы их обнаружения и устранения.

12. Что такое технологическая подготовка производства?

13. Устройство и конструкции основного технологического оборудования.

14. Методы технико-экономического и производственного планирования?

15. Какие преимущества дает применение технологического оборудования с программным управлением?

16. Как влияет процесс сборки на качество готовой машины?

17. В чем заключается гибкость производственного процесса?

18. Что представляет собой станок типа «обрабатывающий центр»?

19. Что представляет собой гибкий производственный модуль?

20. Основные методы и средства обеспечения качества продукции машиностроительных производств.

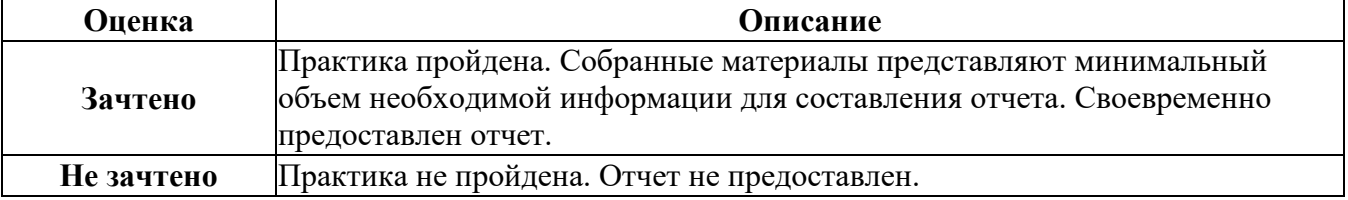

#### **6.2. Критерии оценок промежуточной аттестации (зачет)**

#### **7. ПЕРЕЧЕНЬ УЧЕБНОЙ ЛИТЕРАТУРЫ И РЕСУРСОВ СЕТИ «ИНТЕРНЕТ», НЕОБХОДИМЫХ ДЛЯ ПРОВЕДЕНИЯ ПРАКТИКИ:**

#### **7.1. Рекомендуемая литература**

#### **7.1.1. Основная литература**

1. Маталин А.А. Технология машиностроения [Электронный ресурс]: учеб. — Электрон. дан. — Санкт-Петербург: Лань, 2016. — 512 с.

Режим доступа: https://e.lanbook.com/book/71755

2. Ковшов, А.Н. Технология машиностроения [Электронный ресурс]: учеб. — Электрон. дан. — Санкт-Петербург: Лань, 2016. — 320 с.

Режим доступа: https://e.lanbook.com/book/86015

3. 1. Шкляр, М.Ф. Основы научных исследований [Электронный ресурс] : учебное пособие / М.Ф. Шкляр. — Электрон. дан. — Москва : Дашков и К, 2017. — 208 с.

Режим доступа: https://e.lanbook.com/book/93545

2. Прокофьев, Г.Ф. Основы прикладных научных исследований при создании новой техники [Электронный ресурс] : монография / Г.Ф. Прокофьев, Н.Ю. Микловцик. — Электрон. дан. — Архангельск : САФУ, 2014. — 171 с.

Режим доступа: https://e.lanbook.com/book/96541

3. Зубарев, Ю.М. Математические основы управления качеством и надежностью изделий [Электронный ресурс] : учеб. пособие — Электрон. дан. — Санкт-Петербург : Лань, 2017. — 176 с. https://e.lanbook.com/book/91887. — Загл. с экрана.

4. Альтшуллер, Г. Найти идею: Введение в ТРИЗ — теорию решения изобретательских задач [Электронный ресурс] / Г. Альтшуллер. — Электрон. дан. — Москва : Альпина Паблишер,  $2016. - 402$  c.

Режим доступа: https://e.lanbook.com/book/95443

5. Половинкин, А.И. Основы инженерного творчества [Электронный ресурс] : учебное пособие / А.И. Половинкин. — Электрон. дан. — Санкт-Петербург : Лань, 2018. — 364 с.

Режим доступа:<https://e.lanbook.com/book/105985>

#### **7.1.2. Дополнительная литература**

1. Сысоев, С.К. Технология машиностроения. Проектирование технологических процессов [Электронный ресурс] : учеб. пособие / С.К. Сысоев, А.С. Сысоев, В.А. Левко. — Электрон. дан. — Санкт-Петербург: Лань, 2016. — 352 с.

Режим доступа: https://e.lanbook.com/book/71767

2. Киселев, В.Л. Производственное обучение студентов специальностей 151001 «Технология машиностроения» и 150401 «Проектирование технических и технологических комплексов» [Электронный ресурс] : учеб.-метод. пособие / В.Л. Киселев, И.И. Кравченко, Г.Н. Мельников. — Электрон. дан. — Москва: МГТУ им. Н.Э. Баумана, 2011. — 42 с.

Режим доступа: https://e.lanbook.com/book/52225

3. Технология конструкционных материалов. Основные понятия, термины и определения [Электронный ресурс]: учеб. пособие — Электрон. дан. — Москва: МГТУ им. Н.Э. Баумана, 2010. — 103 с.

Режим доступа: https://e.lanbook.com/book/52195

4. Технология конструкционных материалов [Текст] : учеб. для вузов / [А. М. Дальский и др.] ; под ред. А. М. Дальского. - 5-е изд., испр. - М. : Машиностроение, 2003. - 511 с.

Печатный экземпляр

5. Кондаков, А.И. Обоснование выбора материалов при технической подготовке производства деталей машин [Электронный ресурс]: учеб. пособие / А.И. Кондаков, А.В. Васильев. — Электрон. дан. — Москва: МГТУ им. Н.Э. Баумана, 2008. — 171 с.

Режим доступа: https://e.lanbook.com/book/52116

6. Клячкин, В.Н. Статистические методы в управлении качеством: компьютерные технологии [Электронный ресурс] : учеб. пособие — Электрон. дан. — Москва : Финансы и статистика, 2009. — 304 с.

https://e.lanbook.com/book/53758. — Загл. с экрана.

7. Бахвалов, Л.А. Моделирование систем [Электронный ресурс] : учеб. пособие — Электрон. дан. — Москва : Горная книга, 2006. — 295 с.

https://e.lanbook.com/book/3511. — Загл. с экрана.

8. Халкечев, К.В. Математическое моделирование трудноформализуемых объектов [Электронный ресурс] / К.В. Халкечев, Р.К. Халкечев, О.М. Халкечев. — Электрон. дан. — Москва: Горная книга, 2012. — 72 с.

https://e.lanbook.com/book/49722. — Загл. с экрана.

9. Зиновьев, В.В. Моделирование систем при помощи компьютерной имитации и анимации: учеб. пособие для студентов специальности 220301 "Автоматизация технолог. процессов в машиностроении" [Электронный ресурс] : учеб. пособие / В.В. Зиновьев, А.Н. Стародубов. — Электрон. дан. — Кемерово: КузГТУ имени Т.Ф. Горбачева, 2010. — 118 с.

Режим доступа: https://e.lanbook.com/book/6604. — Загл. с экрана.

#### **7.1.3. Учебно-методическое обеспечение самостоятельной работы студента**

Учебно-методические материалы размещены на портале информационно-образовательных ресурсов (факультет ЭМФ, кафедра Машиностроения, направление подготовки 15.03.01 Машиностроение, дисциплина «Преддипломная практика» - http://ior.spmi.ru/.

#### **7.2. Базы данных, электронно-библиотечные системы, информационно-справочные и поисковые системы**

1. Библиотека Гумер - гуманитарные науки — URL: http://www.gumer.info/.

2. Библиотека: Интернет-издательство — URL: http://www.magister.msk.ru/library/.

3. Европейская цифровая библиотека Europeana — URL: http://www.europeana.eu/portal.

4. Мировая цифровая библиотека — URL: http://wdl.org/ru.

5. Научная электронная библиотека «eLIBRARY» — URL: https://elibrary.ru.

6. Научная электронная библиотека «Scopus» — URL: https://www.scopus.com.

7. Научная электронная библиотека ScienceDirect — URL: http://www.sciencedirect.com.

8. Система ГАРАНТ: электронный периодический справочник [Электронный ресурс] — URL: www.garant.ru.

9. Федеральное хранилище «Единая коллекция цифровых образовательных ресурсов» — URL: http://school-collection.edu.ru/.

10. Федеральный портал «Российское образование» — URL: http://www.edu.ru/.

11. Электронная библиотека Российской Государственной Библиотеки (РГБ) — URL: http://www.rsl.ru/.

12. Электронная библиотека учебников — URL: http://studentam.net.

13. Электронная библиотечная система «Национальный цифровой ресурс «Руконт» — URL: http://rucont.ru.

14. Электронно-библиотечная система — URL: http://www.sciteclibrary.ru.

15. Электронно-библиотечная система «Библиокомплектатор» (ЭБС IPRbooks) — URL: http://www.bibliocomplectator.ru.

16. Электронно-библиотечная система «Университетская библиотека онлайн» — URL: http://biblioclub.ru.

17. Электронно-библиотечная система «ЭБС IPR Books» — URL: http://www.iprbookshop.ru/auth.

18. Электронно-библиотечная система «ЭБС ЮРАЙТ» — URL: www.biblio-online.ru.

19. Электронно-библиотечная система Znanium.com — URL: http://znanium.com.

20. Электронно-библиотечная система Лань — URL: https://e.lanbook.com/books.

21. Электронный словарь Multitran — URL: http://www.multitran.ru.

22. Поисковые системы Yandex, Rambler, Yahoo и др

#### **8. ПЕРЕЧЕНЬ ИНФОРМАЦИОННЫХ ТЕХНОЛОГИЙ, ИСПОЛЬЗУЕМЫХ ПРИ ПРОВЕДЕНИИ ПРАКТИКИ**

#### **8.1. Информационные технологии применяются на следующих этапах:**

- оформление учебных работ (отчетов, докладов и др.);

- использование информационно-справочного обеспечения: онлайн-словарей, справочников (Википедия, Грамота.ру и др.);

- использование специализированных справочных систем (справочников, профессиональных сетей и др.);

- работа обучающихся в электронной информационно-образовательной среде Горного университета (ЭИОС).

Подготовка материалов, докладов, отчетов выполняется с использованием текстового редактора (Microsoft Оffice Word).

Microsoft PowerPoint – для подготовки презентаций.

#### **8.2. Лицензионное программное обеспечение**

ENVI 4.5 for Win ( система обработки данных ) Geoqraphic Calculator Lab VIEW Professional (лицензия) MapEdit Professiohal Microsoft Office Standard 2019 Russian Microsoft Windows 10 Professional Statistika for Windows v.6 Russian ( лицензия ) Surfer 9.1 Win CD Vertikal Mapper 3.5 ГИС MAP Info Pro 2019 ГИС Mapinfo Professional ГИС Mapinfo Professional ( академическая версия ) ПО тематической обработки изображений ScanEx Image Processor 5.3 Право на использование дополнительного расчетного блока "Средние" (с тетеоданными для г. Кириши, каменногорск, Пикалево, Ковдор, Челябинск, Кемерово, Норильск) Право на использование дополнительного расчетного блока "Средние" (с тетеоданными по г. Апатиты и Мончегорск) Право на использование Дополнительного расчетного программного блока "НОРМА" Право на использование дополнительного расчетного программного блока "Риски" Право на использование программного модуля к УПРЗА "Эколог" 4.0 "Риски" замена с вер. 3.0 под локальный ключ 16542 Право на использование программы "2-ТП (Водхоз) (вер. 3.1) сетевой ключ 175 Право на использование программы "НДС-Эколог" (вер.2.7) сетевой ключ 175 Право на использование программы "НДС-Эколог" (вер.2.7) сетевой ключ 77 Право на использование программы "Полигоны ТБО" (вер.1.0) Право на использование программы "Расчет проникающего шума" (вер. 1.6) сетевой ключ 175 Право на использование программы "Расчет проникающего шума" (вер.1.5) Право на использование программы "РВУ - Эколог" (вер.4.0) Право на использование программы "РНВ - Эколог" (вер.4.0) Право на использование программы "Эколог-Шум" (вер. 2.31) сетевой ключ 175 Право на использование программы "Эколог-Шум" (вер. 2.31) сетевой ключ 77 Право на использование программы "Эколог-Шум" вариант "Стандарт" (вер. 2.1) с Каталогом шумовых характеристик Право на использование программы 2-ТП (Воздух) (вер. 4) с базовым модулем "Экомастер" сетевой ключ 175 Право на использование программы 2-ТП (Отходы) (вер. 4.2) с базовым модулем "Экомастер" сетевой ключ 175

Право на использование программы 2-ТП (Отходы) (вер. 5.0) сетевой ключ 175

Право на использование программы АТП "Эколог" 3.10 под сетевой ключ 175 (на 40 рабочих мест)

Право на использование программы РНВ-Эколог (4.2) сетевой ключ 175

Право на использование программы УПРАЗА "Эколог" 4.0 + ГИС - Стандарт

Право на использование программы УПРЗА "Эколог" 4.50 (Газ+Застройка и высота) под локальный ключ 16541

Право на использование программы УПРЗА "Эколог" вариант "Газ" с учетом влияния застройки Программа для ЭВМ "ArcGIS Desktop"

Программа для ЭВМ "MapInfo Pro 2019"

Программа для ЭВМ "Серия - Эколог"

Программа для ЭВМ Statistica Ultimate Academic 13 for Windows Ru (500 пользователей)

Система T-FLEX DOCs Университетская 15, сетевая версия на 20 пользователей

Система T-FLEX Анализ Университетская модуль. Анализ вынужденных колебаний 15, сетевая версия на 20 пользователей

Система T-FLEX Анализ Университетская модуль. Анализ усталостной прочности 15, сетевая версия на 20 пользователей

Система T-FLEX Анализ Университетская модуль. Анализ устойчивости 15, сетевая версия на 20 пользователей

Система T-FLEX Анализ Университетская модуль. Базовый + Статистический анализ 15, сетевая версия на 20 пользователей

Система T-FLEX Анализ Университетская модуль. Частотный анализ 15, сетевая версия на 20 пользователей

Система T-FLEX Анализ Университетская модуль.Тепловой анализ 15, сетевая версия на 20 пользователей

Система T-FLEX Динамика Университетская 15, сетевая версия на 20 пользователей Система T-FLEX СAD 3D Университетская 15, сетевая версия на 20 пользователей

Система T-FLEX Технология Университетская 15, сетевая версия на 20 пользователей

Система T-FLEX ЧПУ 2D Университетская 15, сетевая версия на 20 пользователей

### **9. ОПИСАНИЕ МАТЕРИАЛЬНО-ТЕХНИЧЕСКОЙ БАЗЫ, НЕОБХОДИМОЙ ДЛЯ ПРОВЕДЕНИЯ ПРАКТИКИ**

Материально-техническое обеспечение для организации практической подготовки при прохождении практики на профильных предприятиях соответствует будущей профессиональной деятельности обучающихся.

При стационарном проведении практики используется материально-техническое обеспечение, имеющееся в Университете.

Для проведения установочной конференции, текущего контроля и промежуточной аттестации задействованы специализированные аудитории – компьютерные лаборатории, лаборатории информационных технологий, читальные залы библиотеки Горного университета.

Учебные аудитории для самостоятельной работы обучающихся – специализированные помещения, оснащенные компьютерной техникой, имеющей выход в информационнотелекоммуникационную сеть «Интернет», ЭИОС.